## 商品写真撮影実践テクニック 【上巻】

上巻ではコンパクトデジタルカメラを使って、ボトル、缶、 ガラス容器、食器、料理、箱、袋(菓子袋)、革製品を次々に 撮影しながらポイントで解説をしていきます。また、 Adobe Lightroomによる補正と、Adobe Photoshopによ る切り抜きも解説しています。

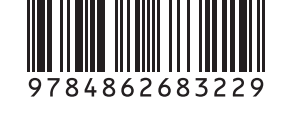

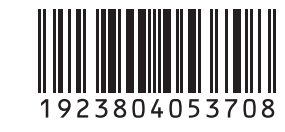

ISBN978-4-86268-322-9

C3804 ¥5370E

## ※「商品写真撮影実践テクニック」は全2巻の構成です。

 $\overline{\phantom{a}}$  and  $\overline{\phantom{a}}$ 

●DVD内にサンプルファイルが収録されております。 DVD内の「REGIST.PDF」からオンラインユーザー登録できます。

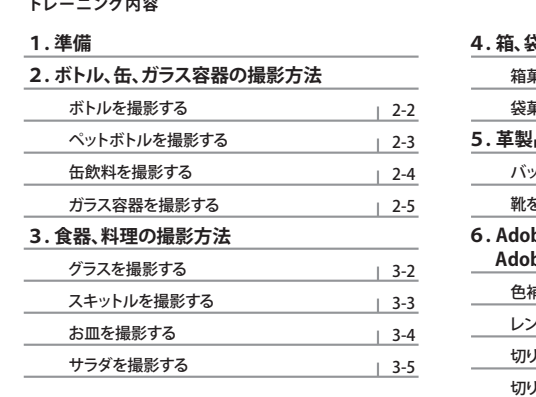

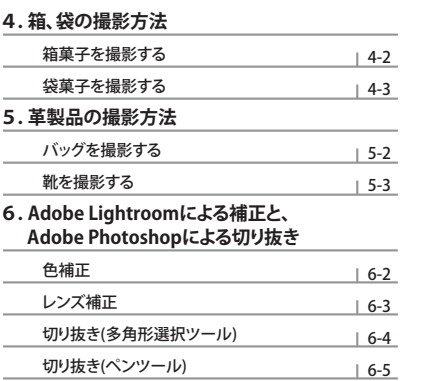

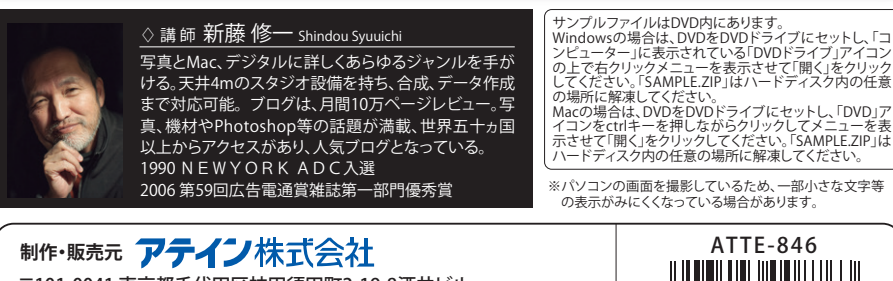

〒101-0041 東京都千代田区神田須田町2-19-8酒井ビル TEL.03-5297-8001 FAX.03-5297-8452 E-mail info@attainj.co.jp http://www.attainj.co.jp/

**DVD** 日本語(DOLBY DIGITAL) | COLOR | MPEG-2 **5,800円 レンタル禁止** 2014年製作 **約107min. VIDEO** 片面・1層ディスク (本体価格5,370円)

## 誰でもわかる シリーズ トレ ーニング D V D

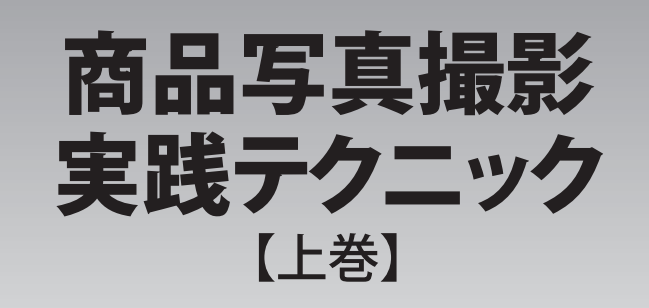

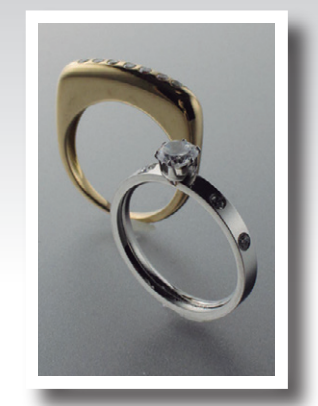

商品写真撮影実践テクニ ック

商品写真撮影実践テクニック

【上巻】

**T上巻1** 

**DVD** 

008763

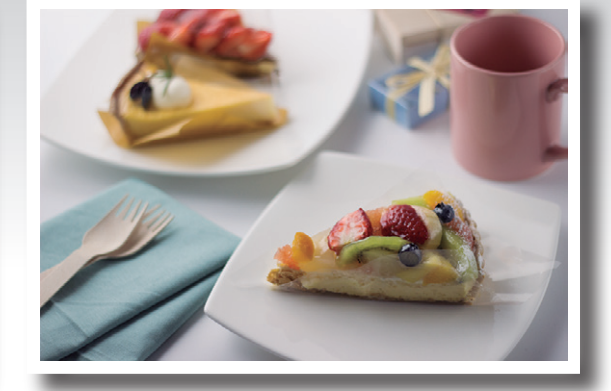

**DVD** 

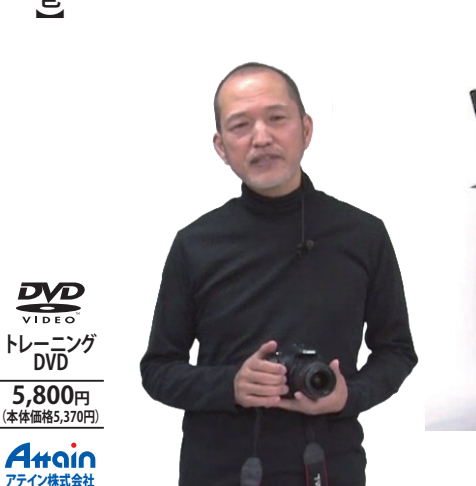

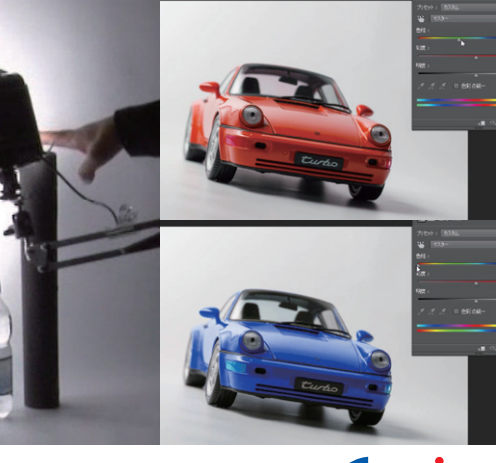

http://www.attainj.co.jp/ **Attain**